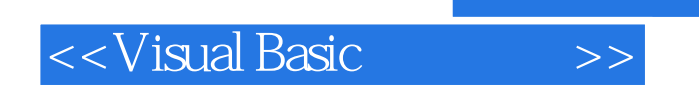

书名:<<Visual Basic程序设计>>

- 13 ISBN 9787508415420
- 10 ISBN 7508415426

出版时间:2004-1

页数:289

字数:410000

extended by PDF and the PDF

http://www.tushu007.com

, tushu007.com

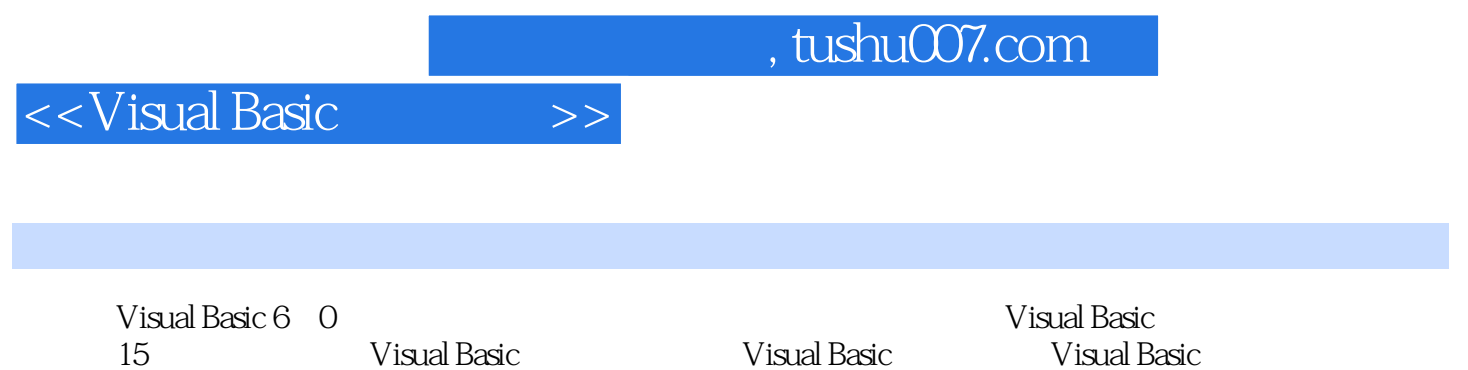

 $V$ isual Basic $V$ isual Basic

Basic between the contractors and the contractors and contractors  $\sim$  ——Visual Basic

 $\rm V$ isual $\rm V$ isual

Visual Basic Visual Basic60

E-mail azy01@263.net dzj@nciae.edu.cn

## <<Visual Basic

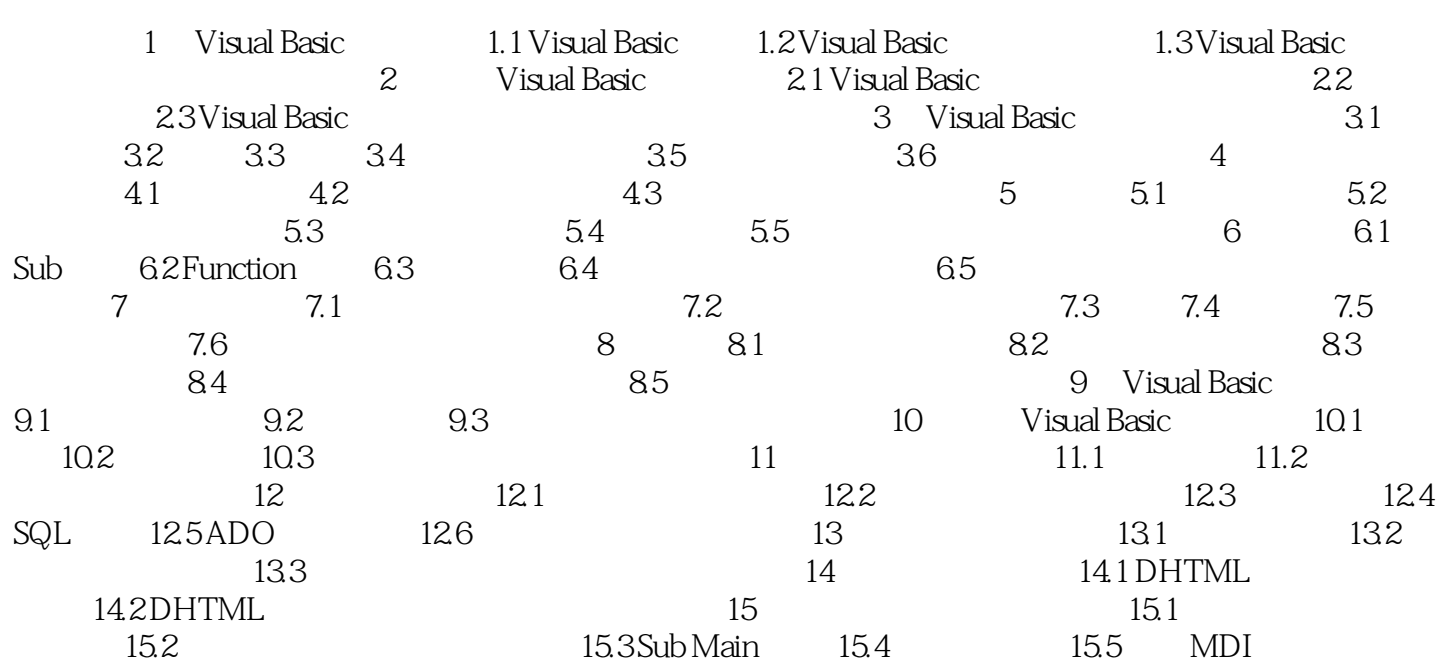

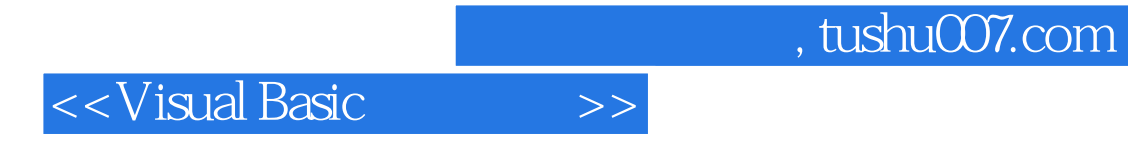

本站所提供下载的PDF图书仅提供预览和简介,请支持正版图书。

更多资源请访问:http://www.tushu007.com